## **SITUACIÓN DE APRENDIZAJE**

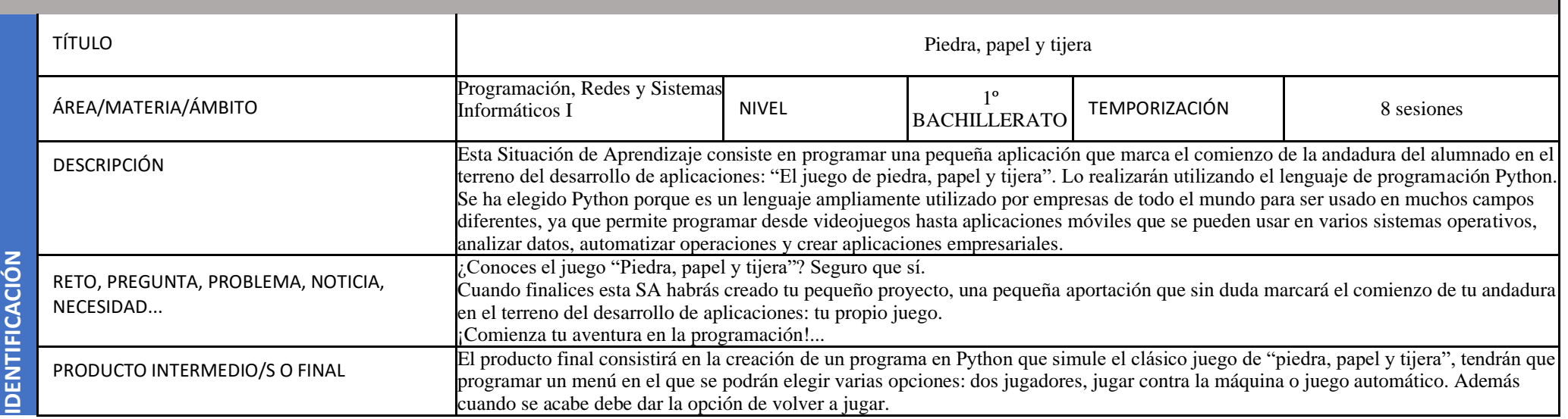

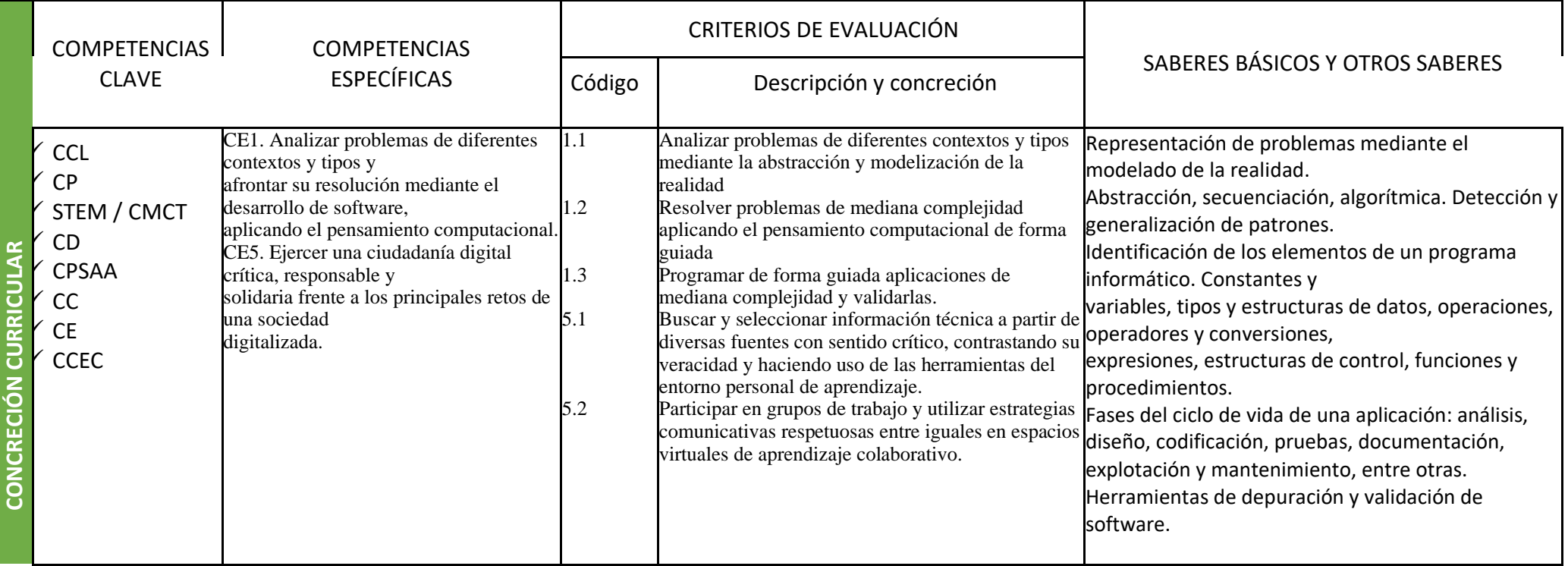

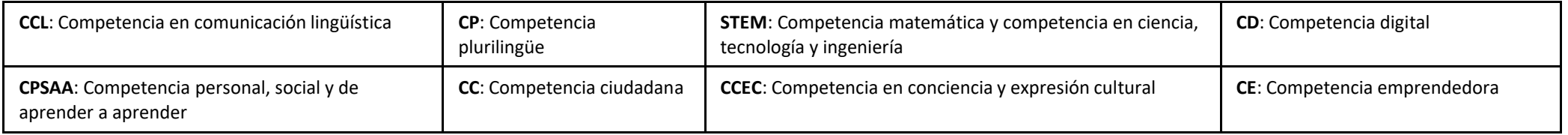

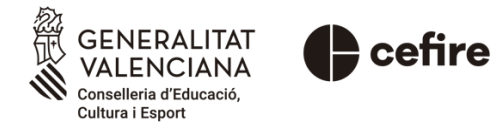

## $\bigodot$   $\bigodot$   $\bigodot$

## Autoría: Paqui Roger Montesinos

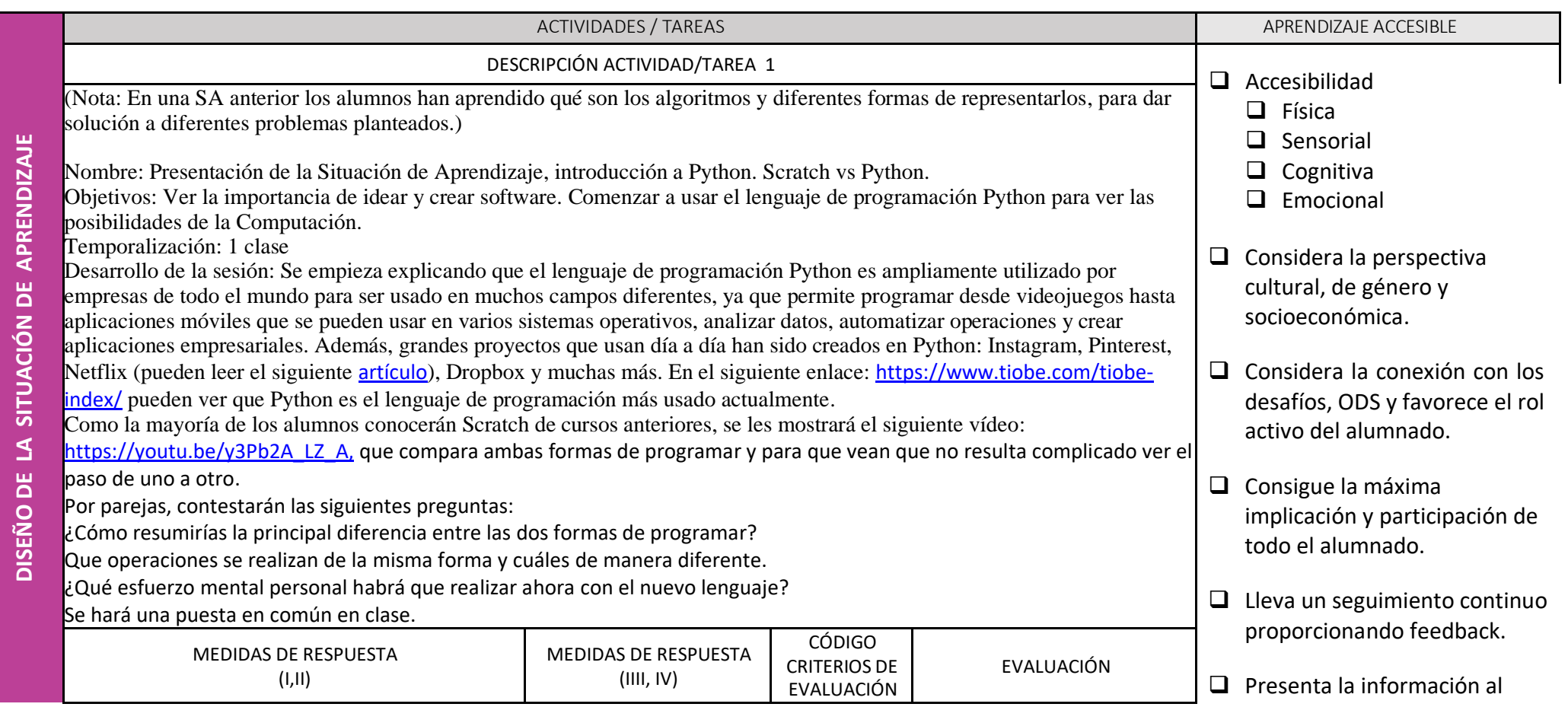

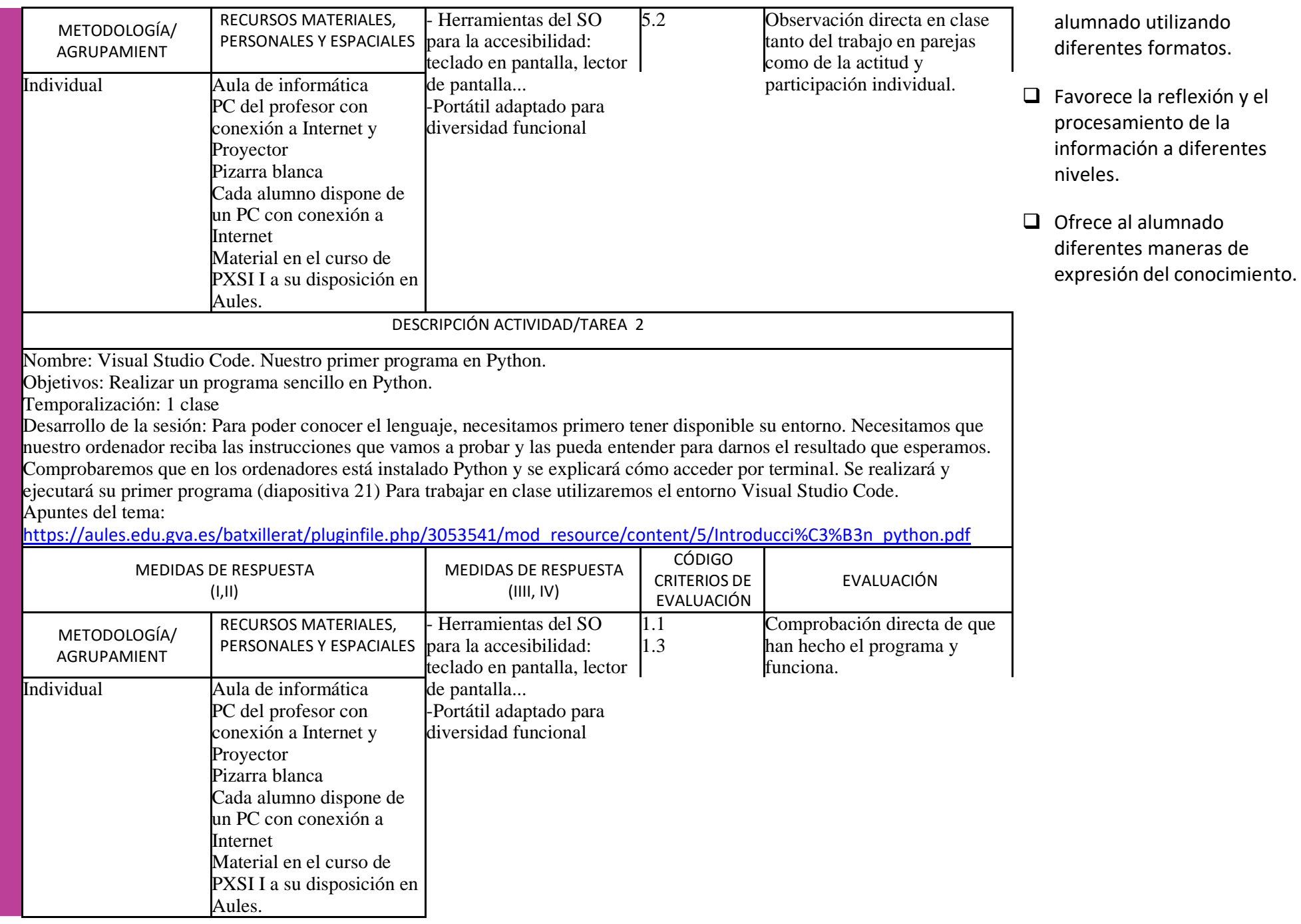

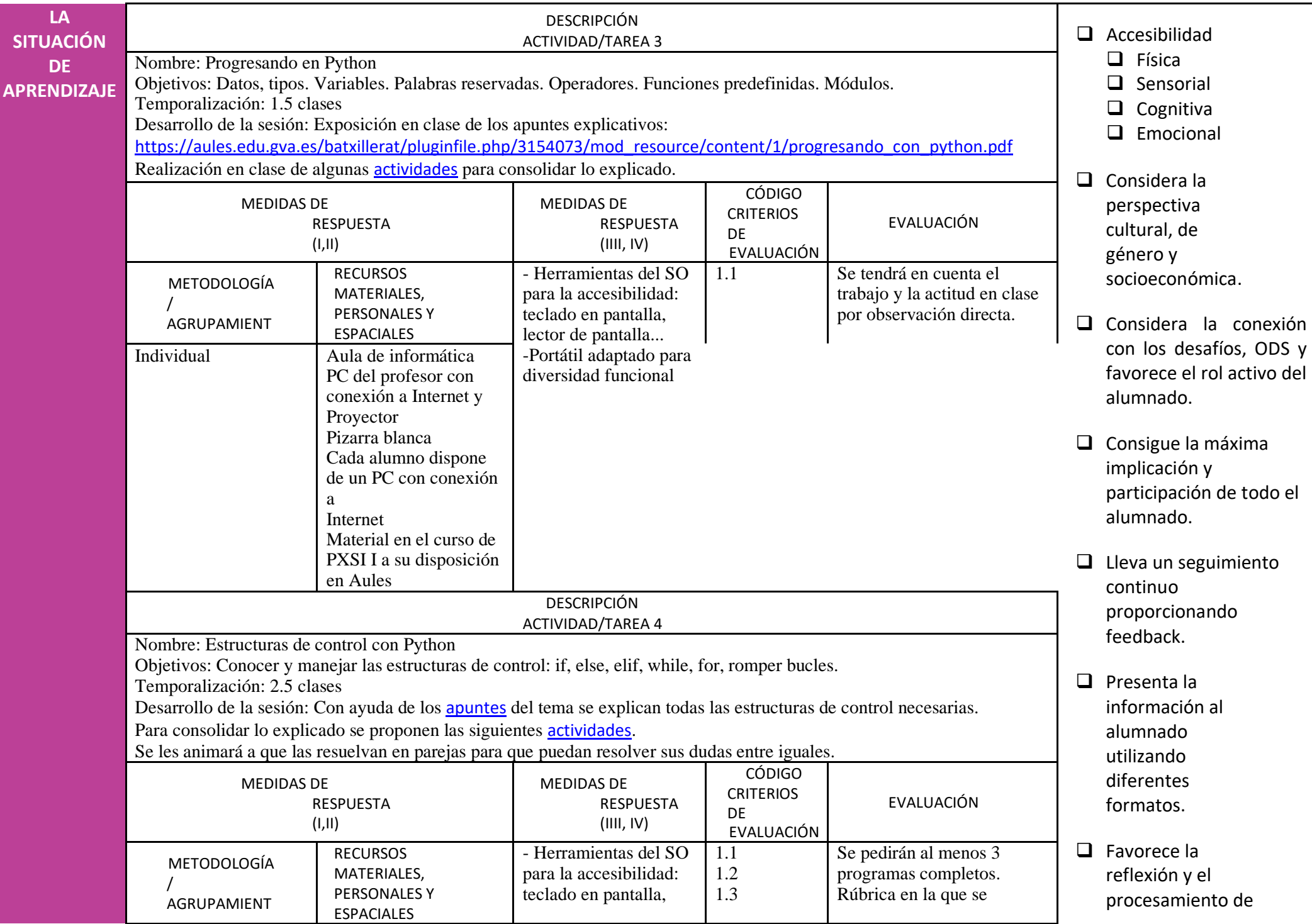

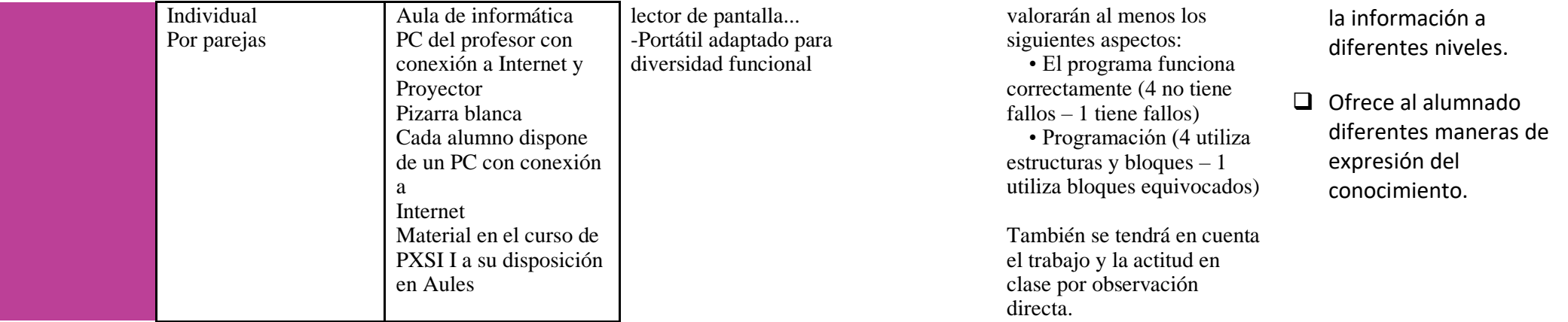

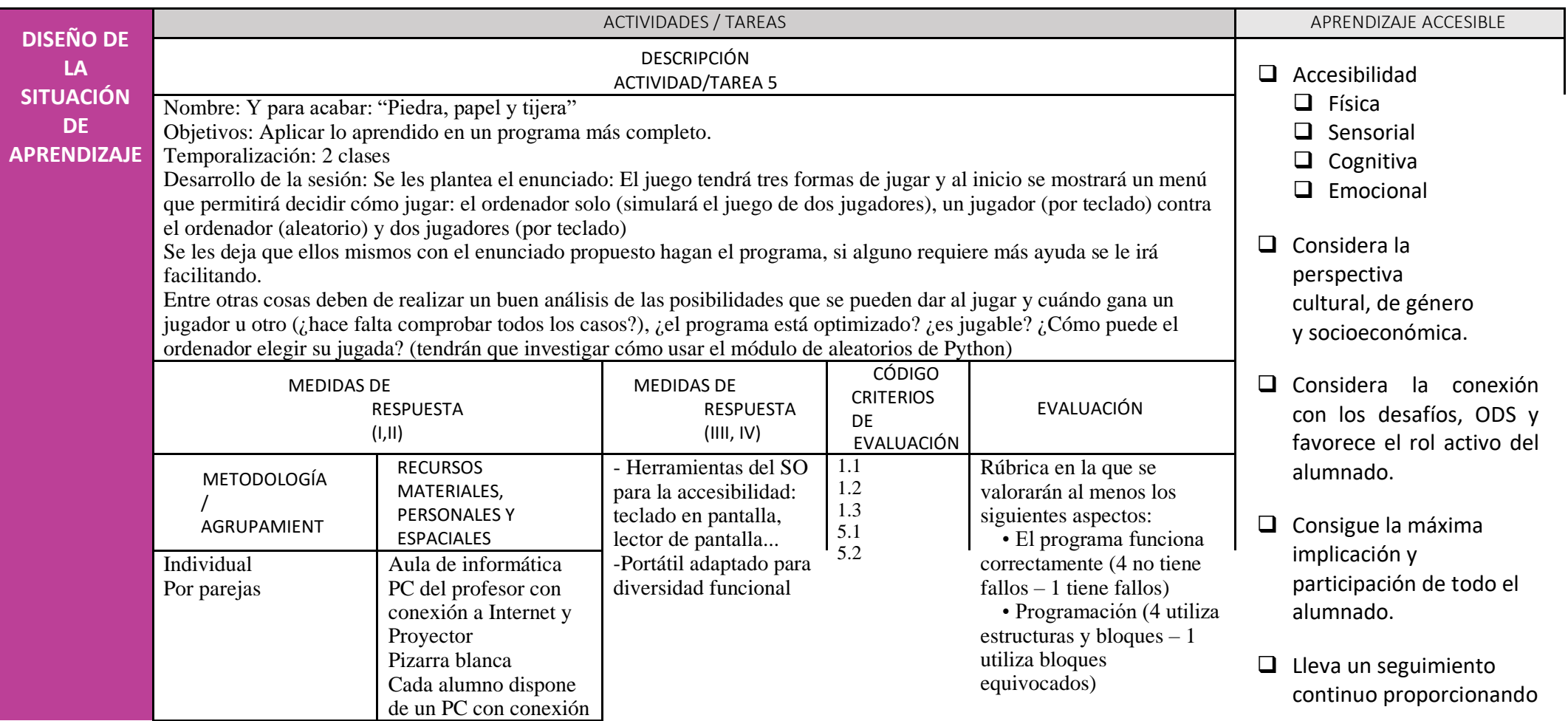

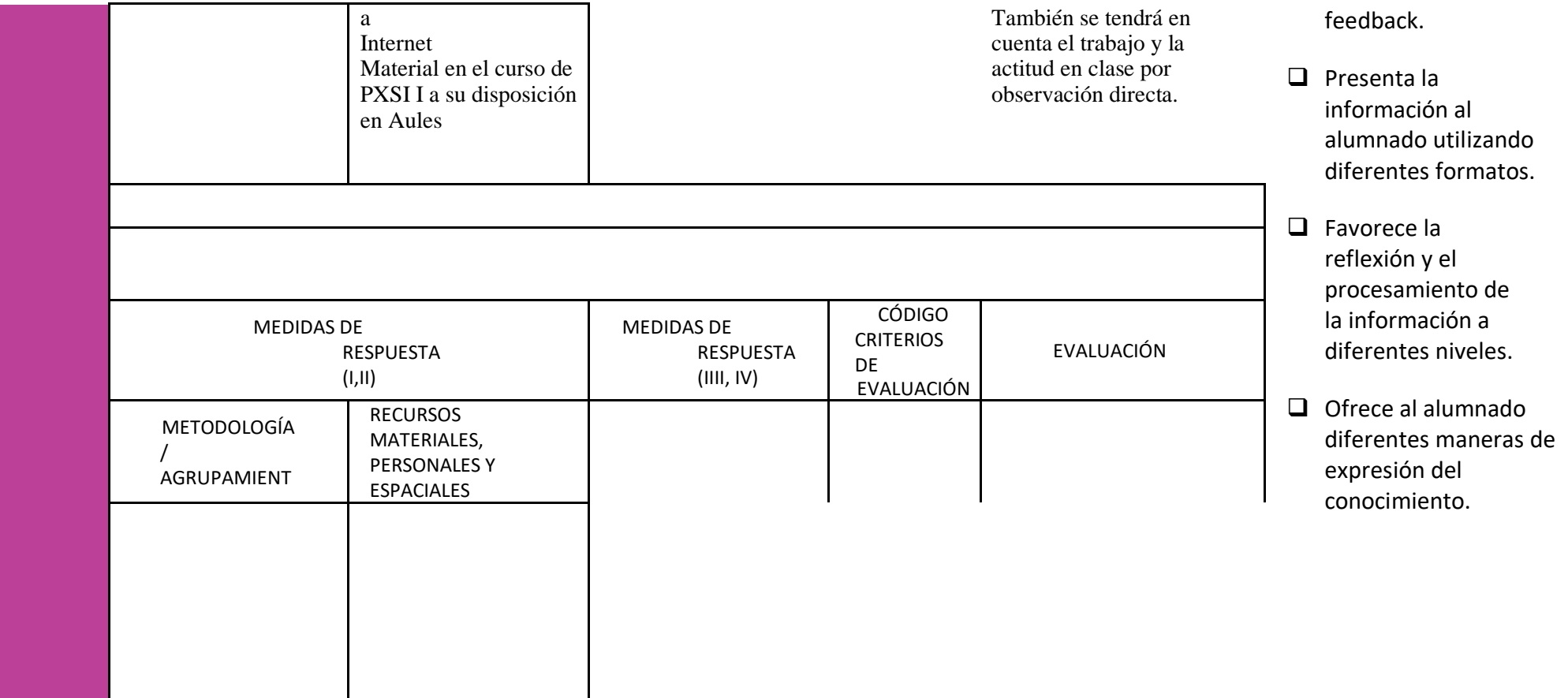